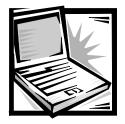

## Dell™ Latitude™ CP and CPi Processor Module and Thermal Cooling Assembly Installation

This document updates the information found in your *Dell Latitude CP and CPi Service Manual*. It describes how to install a microprocessor module and thermal cooling assembly (TCA) in a Dell Latitude CP or CPi portable computer.

## **Processor Module**

To install the processor module in the system board, perform the following steps:

1. Carefully position the processor module and press down evenly at all four corners of the module.

When the processor module is seated, all four corners must be at the same height. If one or more corners of the module are higher than the others, the module is not seated correctly. To ensure the processor module is seated correctly, look at the holes on the processor-module fence. You should see no less than the top half of the holes all the way around the processor module (see Figure 1).

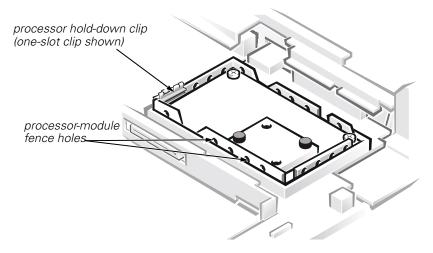

Figure 1. Processor Module

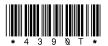

www.dell.com

P/N 4390T Rev. A01 July 1999

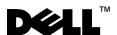

- 2. Install the three screws to secure the processor module to the system board.
- 3. Place a new processor hold-down clip (either a one-slot or two-slot clip) over the corner of the fence, as shown in Figure 1, and press the clip down to lock it in place.

Always use a new clip. Do not reuse an old clip.

## **Thermal Cooling Assembly**

Before you install the TCA in the computer, you must attach Kapton tape to the left tab at the front of the TCA (see Figure 2). The tape must be attached so that the entire length of the tab is covered.

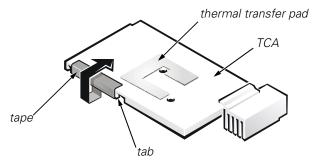

Figure 2. Kapton Tape

To apply the tape and install the TCA, perform the following steps:

1. Place the tape along the length of the back of the tab.

No less than 1/16 inch (0.16 cm) of tape should extend up from the bottom edge of the tab, as shown in Figure 3.

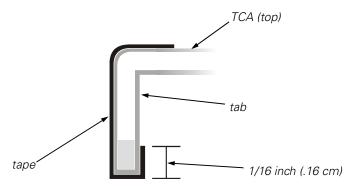

Figure 3. Tab Cross-Section

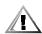

CAUTION: The tape must not go over the top of, or come in contact with, the thermal transfer pad on the top of the TCA. If the tape touches the thermal transfer pad, it will degrade the passive cooling solution and could degrade the system performance.

- 2. Wrap the tape under the bottom edge and then up the front of the tab, as shown by the arrow in Figure 2.
  - Wrap the tape over the top edge of the tab and onto the top of the TCA.
- Press along the entire surface of the tape to secure it to the TCA.
  When attached, the tape should be wrapped around the entire tab, as shown in Figure 3.
- 4. Carefully position the TCA over the processor module.
- 5. Use two 2.5-millimeter (mm) screws to secure the TCA to the processor module.

Information in this document is subject to change without notice. © 1999 Dell Computer Corporation. All rights reserved. Printed in the U.S.A.

Trademarks used in this text: *Dell*, the *DELL* logo, and *Latitude* are trademarks of Dell Computer Corporation. Other trademarks and trade names may be used in this document to refer to either the entities claiming the marks and names or their products. Dell Computer Corporation disclaims any proprietary interest in trademarks and trade names other than its own.

Free Manuals Download Website

http://myh66.com

http://usermanuals.us

http://www.somanuals.com

http://www.4manuals.cc

http://www.manual-lib.com

http://www.404manual.com

http://www.luxmanual.com

http://aubethermostatmanual.com

Golf course search by state

http://golfingnear.com

Email search by domain

http://emailbydomain.com

Auto manuals search

http://auto.somanuals.com

TV manuals search

http://tv.somanuals.com